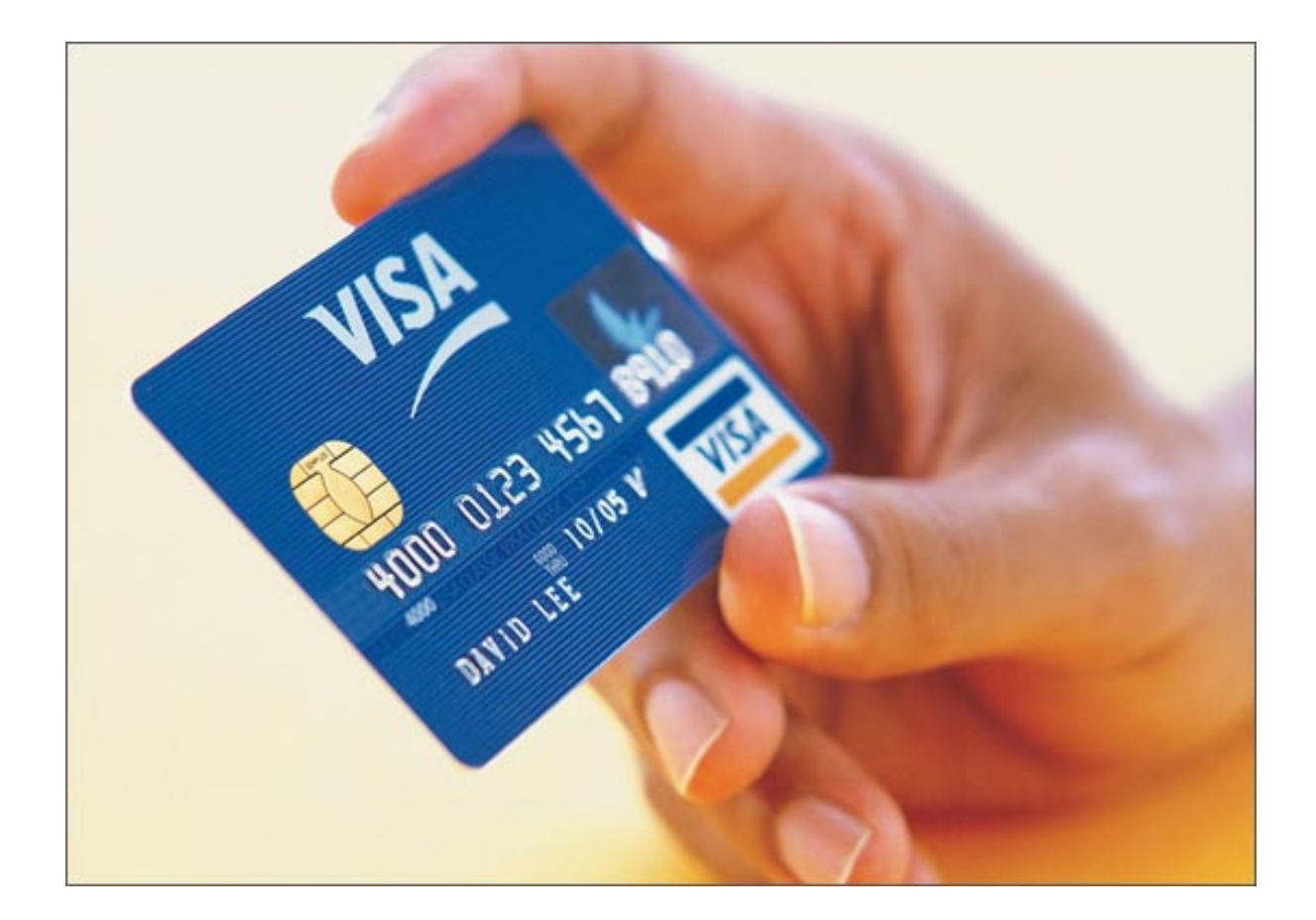

Главным – и часто единственным способом оплаты товаров в интернете в развитых странах - являются **банковские карты**, а основным способом их доставки – отправление почтой.

В России все далеко не так. Первое: курьерская доставка товаров достаточно широкое используется, а по этому, оплата производится наличными курьеру. Хотя практика показывает, что почта работает надежно, хотя и чересчур долго, люди все равно не доверяют почте.

Второе: в нашей стране развиты электронные деньги, с помощью них люди зачастую и оплачивают товары в интернете.

Однако электронные деньги имеют минусы. Часто, нужно заплатить комиссию, чтобы положить деньги на счет в той или иной системе, соответственно – при выводе денег так же действует комиссия.

Электронные деньги легче украсть, чем средства на банковском счете, к которому привязана кредитная карта. Таких случаев довольно много, и они не получают широкой огласки, так как люди не хранят значительные суммы в системах электронных денег.

Более того, бывает, что комиссия системы взимается именно с покупателя товара, тогда как при платеже банковской картой клиент платит лишь то, что указано в цене; комиссию за операцию банк берет с интернет-магазина.

Но убедитесь, что ваш банк разрешил вам операции через интернет; в некоторых банках для безопасности клиентов такие операции невозможны по умолчанию. Не платите при помощи банковских карт в интернет-кафе, информацию, которая содержит в себе карту могут «снять» злоумышленники.

Опасайтесь неизвестных интернет-магазинов, старайтесь покупать товары и услуги в магазинах с именем. Надежный интернет-магазин предлагает осуществлять платеж с использованием сертифицированных средств защиты информации: стандарта SET (Secure Electronic Transaction) или протокола SSL (Secure Socket Layer). Эта информация отражается в правом нижнем углу экрана.

ПИН-код требуется только для снятия наличных денег,а в некоторых случаях при операциях в офлайновых точках продаж, никогда не вводите его в интернете.

## **Покупаем авиабилеты**

В советские времена, покупая авиабилет, мы должны были ехать в офис авиакомпании за 40 дней, преодолевая огромную очередь – при этом без явных шансов на успех. Теперь за считанные минуты билеты можно купить через интернет, оплачивая банковской картой. Причем при себе билет иметь не нужно: достаточно на регистрации предъявить паспорт и сотрудник авиакомпании выдаст вам посадочный талон. Интернет плюс банковская карта - формула революции сервиса на рынке авиаперевозок.

Системой букирования билетов в интернете сейчас обладает абсолютно каждая авиакомпания. Пользоваться такими системами очень просто. Вы заполняете нужные графы:

- откуда и куда вам надо попасть;
- нужен ли обратный билет;
- дата или временной промежуток желаемого вылета, возвращения;
- класс обслуживания;
- число пассажиров.

По вашему запросу сайт авиакомпании мгновенно выложит информацию о наличии билетов, предложит стыковки рейсов, вам остается только выбрать. При этом нужно учитывать, что начальная цена билета на сайте несколько меньше, чем сумма, запрашиваемая к оплате, так как не упомянуты сборы и дополнительные услуги. Жмите кнопку «оплатить», если вы уверены, что билет вам подходит. Вводите имя и фамилию (латинскими буквами, как они указаны на карточке), номер карты (16 цифр), срок окончания действия кредитной карты и трехзначный код с обратной стороны карты. После подтверждения оплаты вам достаточно записать время вылета.

#### **Покупаем ж/д билеты**

На сайте rzd.ru, государственной компании «Российские железные дороги» вы так же можете приобрести билет онлайн. Но есть одно существенное отличие: нужна регистрация пользователя. А билет можно получить в специальной кассе или автомате на вокзале. Более того для некоторых поездов действует электронная регистрация что и в самолете: достаточно иметь при себе паспорт. Проводнику сверит данные со списком пассажиров, которые прошли электронную регистрацию на сайте, и допустит вас в вагон.

Покупка железнодорожных билетов через интернет по кредитной карте не только удобна, но и выгодна: вам не надо платить комиссионный сбор. В случае возврата билета вы теряете меньше: сбор за операцию возврата в кассу неиспользованного билета, который был заказан и оплачен на сайте РЖД, составляет 109,2 рубля независимо от срока его сдачи. При этом деньги вернутся на вашу кредитную карту.

#### **Бронируем и оплачиваем гостиницы**

Туристические маршруты можно планировать самостоятельно, не прибегая с услугам посреднических агентств. Билеты вы покупаете на сайте авиакомпаний, также просто бронируете гостиницу. Прелесть этого момента в том что, вам не придется сожалеть о том, что туристическая фирма выбрала для вас непрезентабельную или неудачно расположенную гостиницу. Все в ваших руках.

Если вы уже знаете гостиницу, в которой остановитесь, вам остается зайти на ее сайт и забронировать там билеты. Если такой гостиницы нет, с выбором вам поможет определиться, например, booking.com, expedia.com. Здесь можно забукировать и оплатить гостиницу любого города мира. Сервис дает возможность сделать лучший выбор по соотношению цена/качество. Так же нужно знать, что некоторые посольства в качестве доказательства вашего намерения посетить страну, к сожалению, не принимают бронь интернет-сервисов.

## **Магазины и рестораны**

Помните: выгодно пользоваться кредитной картой в магазинах, ресторанах и др. местах, оплачивая товары и услуги, в этом случае действует беспроцентный период. При снятии наличные - льготный период.

О наличии или отсутствии беспроцентного периода, а также о правилах его применения узнавайте в вашем банке. До активации кредитной карты нужно ознакомиться с условиями тарифного плана.

Обязательно проверяйте правильность суммы на платежном чеке. Подпись на чеке означает ваше соглашение со списанием указанной суммы с кредитной карты.

В России более 150 тысяч организаций принимают банковские, кредитные карты. С помощью кредитной карты вы покупаете товар или услугу действительно вам нужную, а не тогда, когда у вас просто появились деньги. Навыки финансового планирования помогут вам избежать возникновения долга. Кредитной картой вы можете пользоваться в любой точке мира, в любой валюте, даже если счет, к которому привязана ваша кредитная карта, открыт в рублях.

За границей сумма покупки будет автоматически конвертироваться в рубли РФ по курсу

банка.

В некоторых странах таких, как Венесуэла, Малайзия, Сингапур, Таиланд, Турция, Мексика, Филиппины, Индонезия, Тайвань, Украина, Австралия, Гонконг операции с кредитными картами особенно рискованны. Высок риск копирования данных, которые после используются для изготовления поддельных кредитных карт. Старайтесь в заграничной поездке пользоваться банкоматами известных банков, установленных в отделениях банков, гостиницах, торговых центрах.

# **Льготный период кредитования**

В борьбе за клиентов банки идут на беспроцентное кредитование в течение определенного времени в соответствии с тарифным планом, к примеру, 50-55 дней. Это очень выгодное условие для клиентов.

Сколько длится беспроцентный период кредитования?

Точный срок, на который предоставляются беспроцентно деньги, напрямую зависит от даты совершения покупки. Чем дальше она от даты формирования выписки со счета, тем больше беспроцентный период кредитования.

# **Погашайте долг за несколько дней**

Банки не рекомендуют дожидаться крайней даты погашения кредита. Ведь беспроцентный период считается по факту попадания средств на счет кредитной карты. Вы перечислили деньги 04.08, но на ваш счет в банке они в силу разных обстоятельств попали 06-07.08, в этом случае беспроцентный период кредитования пропадет, и вы будете оплачивать период пользования деньгами: c 20.06 по 05.08 в соответствии с тарифным планом. Всегда учитывайте лаг даты перевода денег и даты их попадания на счет кредитной карты. Этот лаг зависит от способа погашения кредита.